Microsoft Web

- 13 ISBN 9787801440204
- 10 ISBN 780144020X

出版时间:1998-05

Microsoft

页数:398

版权说明:本站所提供下载的PDF图书仅提供预览和简介以及在线试读,请支持正版图书。

#### www.tushu000.com

```
1\overline{2}\overline{3}\overline{4}5<sub>5</sub>6
  第1章 Microsoft Internet Information Server
l<sub>1</sub>l. 2 Internet Information Server IIS
1 3IIS 3 0
l 4IIS Microsoft BackOffice Application
1 5
  2<sup>2</sup> Microsoft Internet Information Server
2 \quad 12. 2 Windows NT Server 4. 0
2 3 IIS 2 0
2 4 IIS 3 0
2.5 Windows NT Server 4.0
2 6 Microsoft Internet Information Server
2.7 复习
  3 Internet service Manager
3<sub>1</sub>3.2 Mictosoft Internet service Manager
3.3 视图
3\quad 43 5 Internet Service Manager IIS
3.6 复习
  4 Microsoft IIS
4<sub>l</sub>4 2IIS
4 3IIS
4 4
4.5 管理
4.6 Internet Information Server
4.7 复习
  5 FTP
5<sub>l</sub>5 2 FTP
5.3 TCP
5 4FTP
5 5FTP
5.6 使用FTP
5 7 FTP
5 8 IIS FTP
5.9 FTP
```
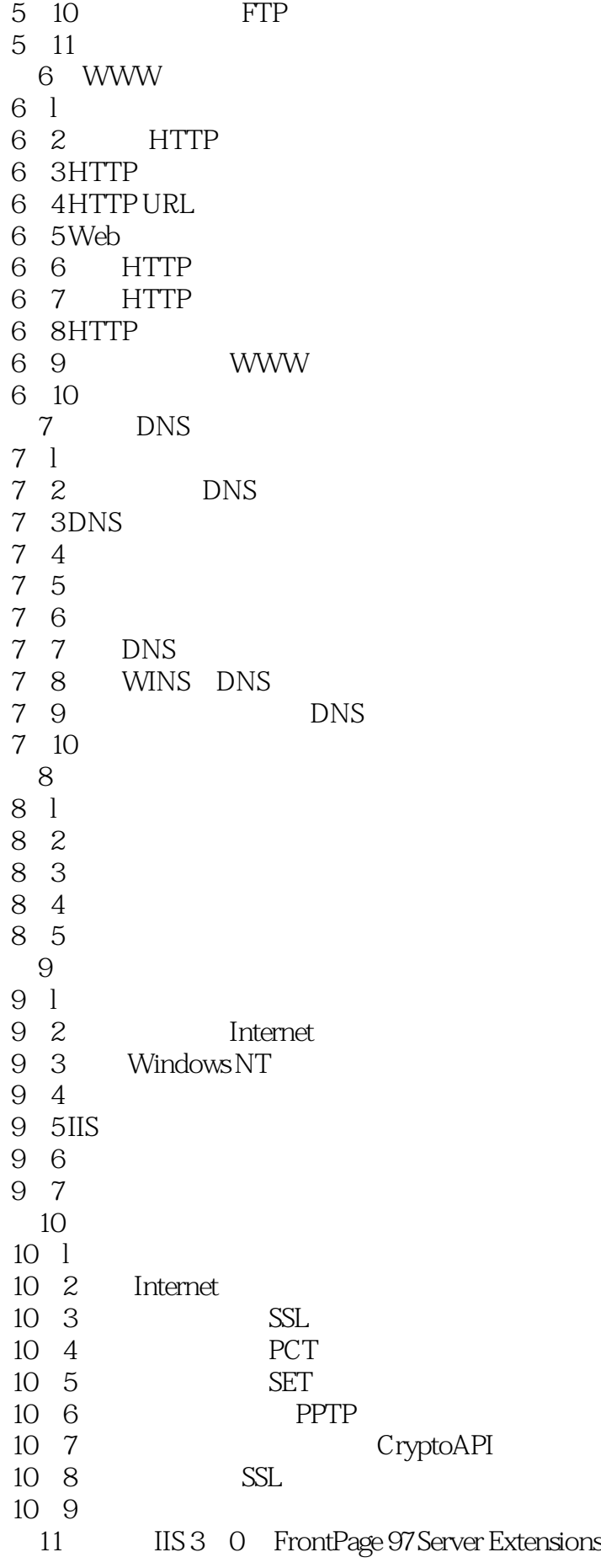

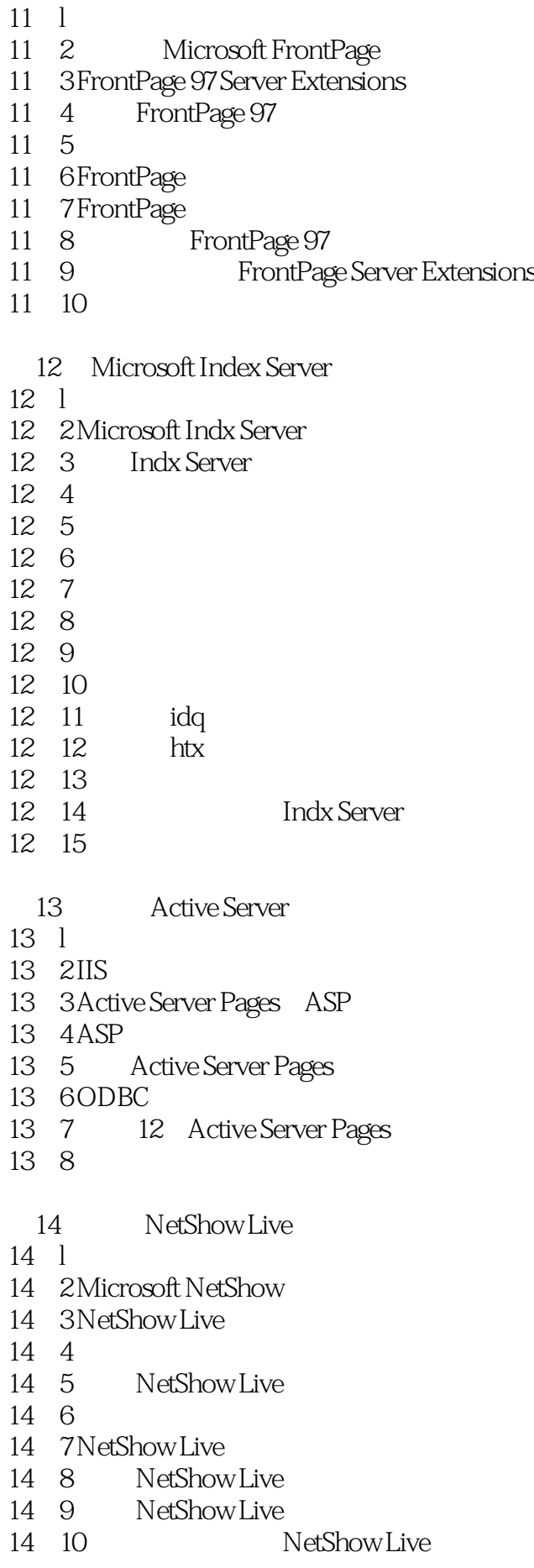

14 11 15 NetShow On-Demand  $15 \quad$ 15.2 NetShow On-Demand  $15 \quad 3$ 15 4 15 5 15.6 NetShow On Demand 15.7 NetShow On-Demand Player 15. 8 NetShow On-Demand<br>15.9 NetShow On-Den 15.9 NetShow On Demand<br>15.10 NetShow On Deman NetShow On Demand 15 11 NetShow On Demand 15 12 16 Internet 16 1 16 2 Internet 16 3IIS 16 4IIS 16 5 Internet 16 6 第17章 调整和优化  $17\quad 1$ 17 2 17 3  $\begin{array}{cc}\n 17 & 4\text{IIS} \\
 17 & 5\n \end{array}$ Inetinfo 17 6 17 7 17.8 Crystal Reports 17 9 IIS 17 10 18 18 1 18 2 18 3 18 4TCP IP

本站所提供下载的PDF图书仅提供预览和简介,请支持正版图书。

:www.tushu000.com